## **Wasabi Technologies iKAZUCHI(雷)提供条件**

最新の条件は以下リンクを参照ください。

[https://www.ikazuchi.biz/wasabi/Wasabi\\_jouken.pdf](https://www.ikazuchi.biz/wasabi/Wasabi_jouken.pdf)

① WACMなしの場合:日本語サポートサービス規約: [https://www.idaten.ne.jp/portal/page/out/mss/Wasabi/file/Wasabi\\_support\\_terms.pdf](https://www.idaten.ne.jp/portal/page/out/mss/Wasabi/file/Wasabi_support_terms.pdf)

ご注文時に、以下同意チェックが必要になります。

24/01/18追記 まちらにはなります (参照) Wasabi VAR登録済みパートナー一覧 24/01/18追記 <https://wasabi.com/ja/channel-partners/>

【同意チェック項目】

1)

下記URL内の「 Wasabi Technologies Customer Agreement」「Wasabi SLA Agreement」等、 Wasabi Technologiesの定める各種契約について確認をお願いいたします。 <https://wasabi.com/legal/customer-agreement/> Wasabi Technologiesの定める各種契約について、エンドユーザー(申込者)の承諾を得たことを確約します。

2)

下記URL内の「規約」について、エンドユーザー様の承諾を得たことを確約します。

② WACM環境の場合:日本語サポートサービス規約: WACM=Wasabi Account Control Manager =マルチテナント環境 [http://cms.idaten.ne.jp/portal/page/out/mss/wasabi/file/WasabiWACM\\_support\\_terms.pdf](http://cms.idaten.ne.jp/portal/page/out/mss/wasabi/file/WasabiWACM_support_terms.pdf)

3) 下記内容について確認し、同意します。

①Wasabi Technologies社のVAR登録が完了していること。 <https://info.wasabi.com/dispartnernetworkapplication>

②下記注意事項に関して、「顧客」の承諾を得ていること。WACM環境の場合、「販売店」=「顧客」になります。

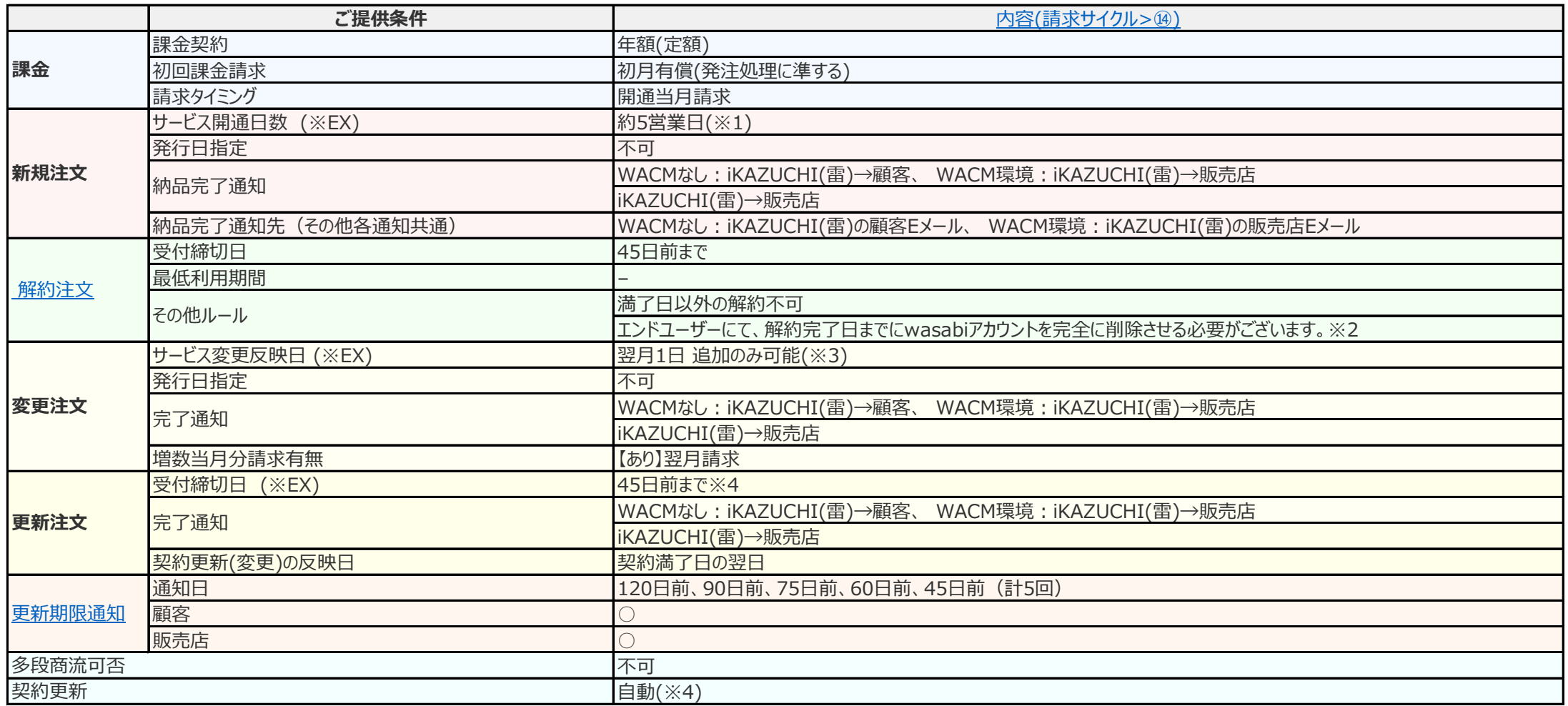

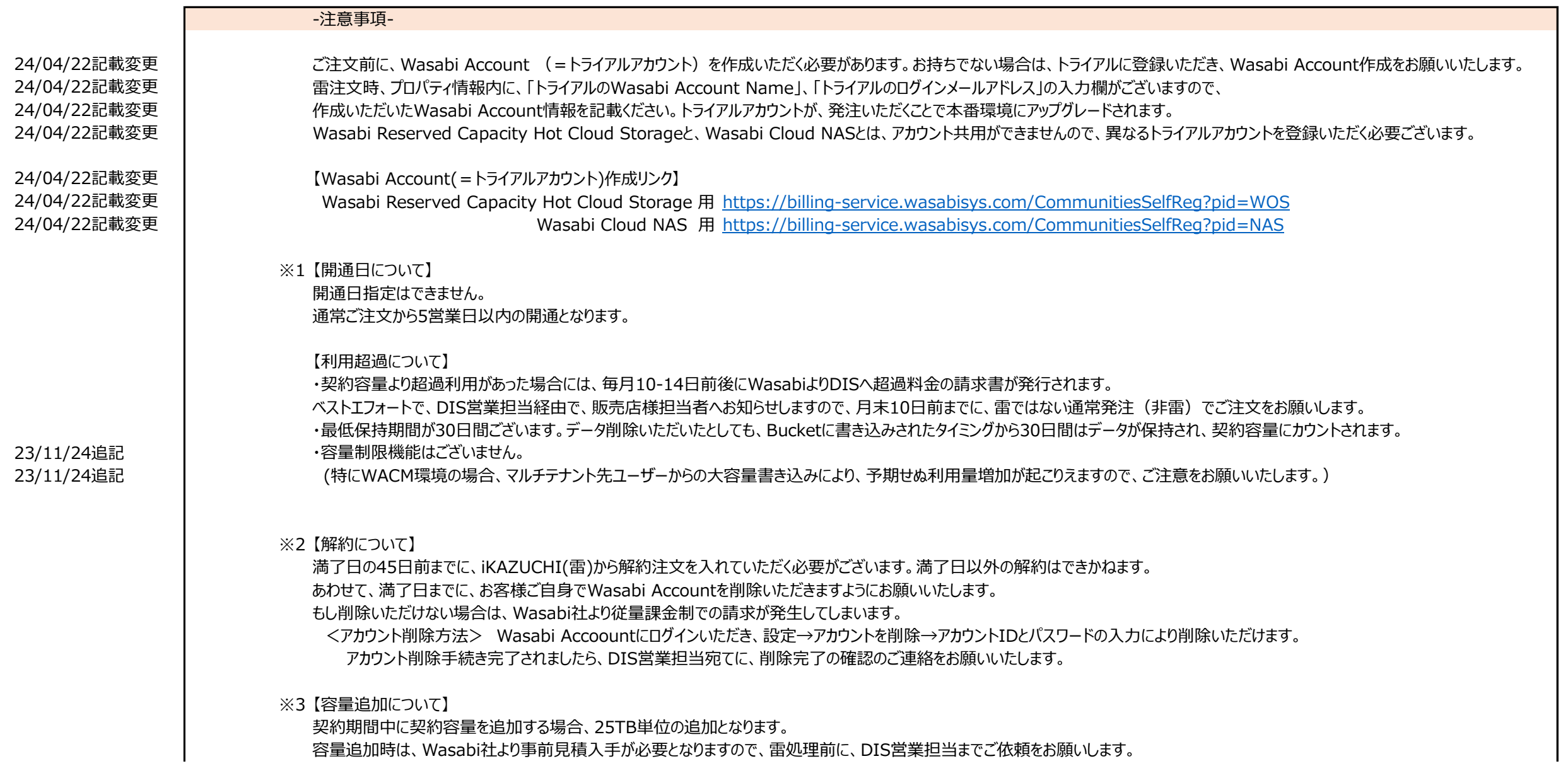

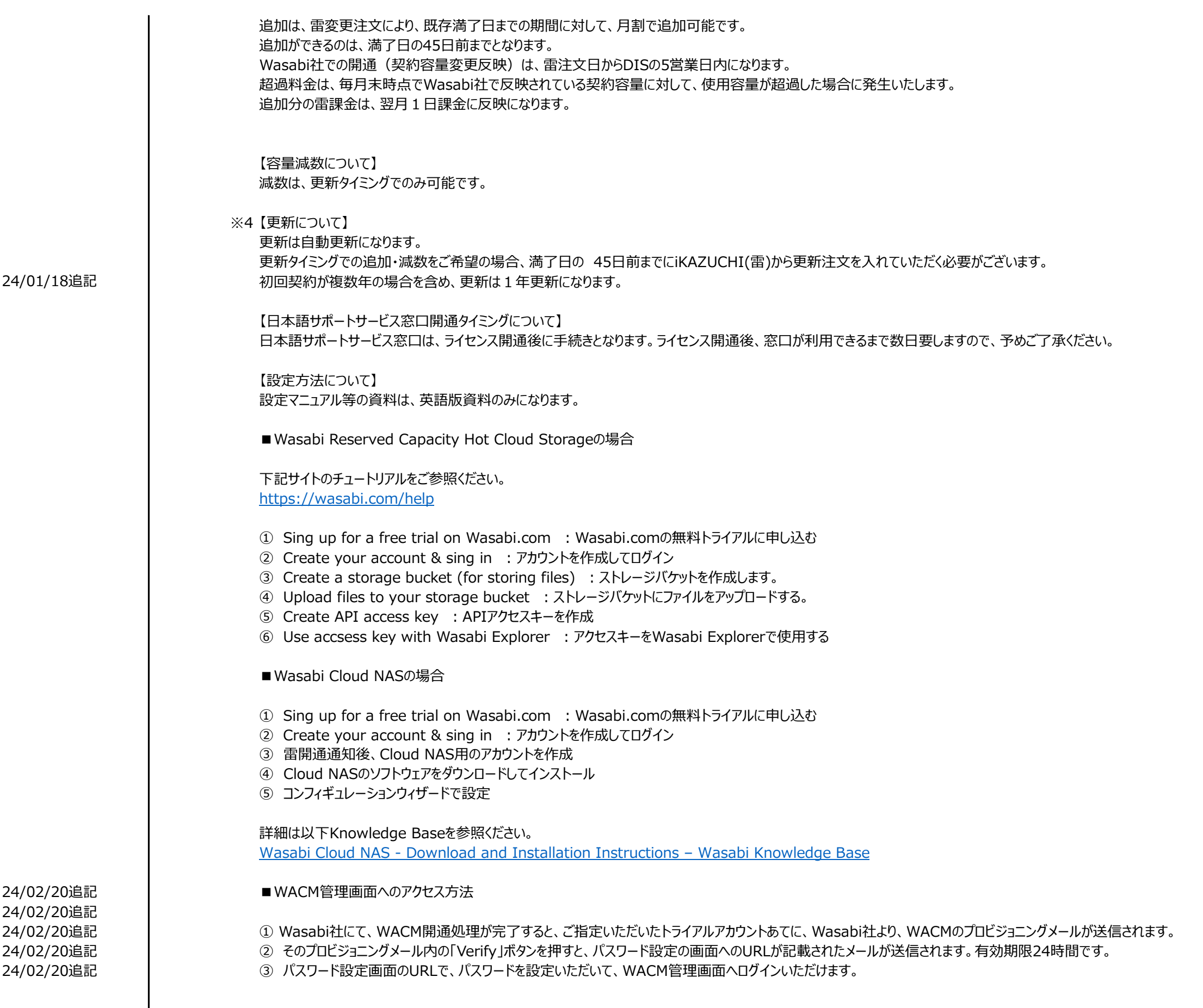